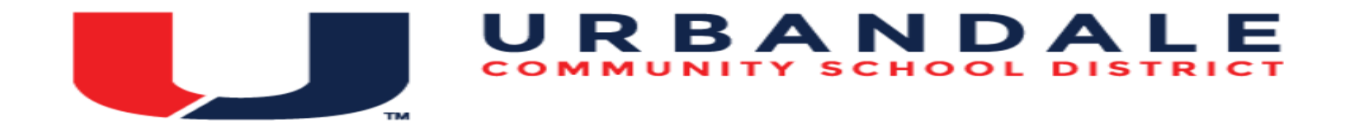

## Course Title: **Computer Applications I**

Description: Computer Applications will prepare students to function in an environment where computer confidence has become the expected norm. This class will develop students' ability to analyze, evaluate, and apply technologies in real-world situations. Students develop hands-on skills in using common software applications, including word-processing, spreadsheet, desktop publishing, and presentation software. This course or Introduction to Coding is a requirement for graduation from UHS.

Standards are from Iowa CTE Information Technology Standards #2, #8 and Iowa CTE Business, Finance, Marketing, Management Standards #2, #9

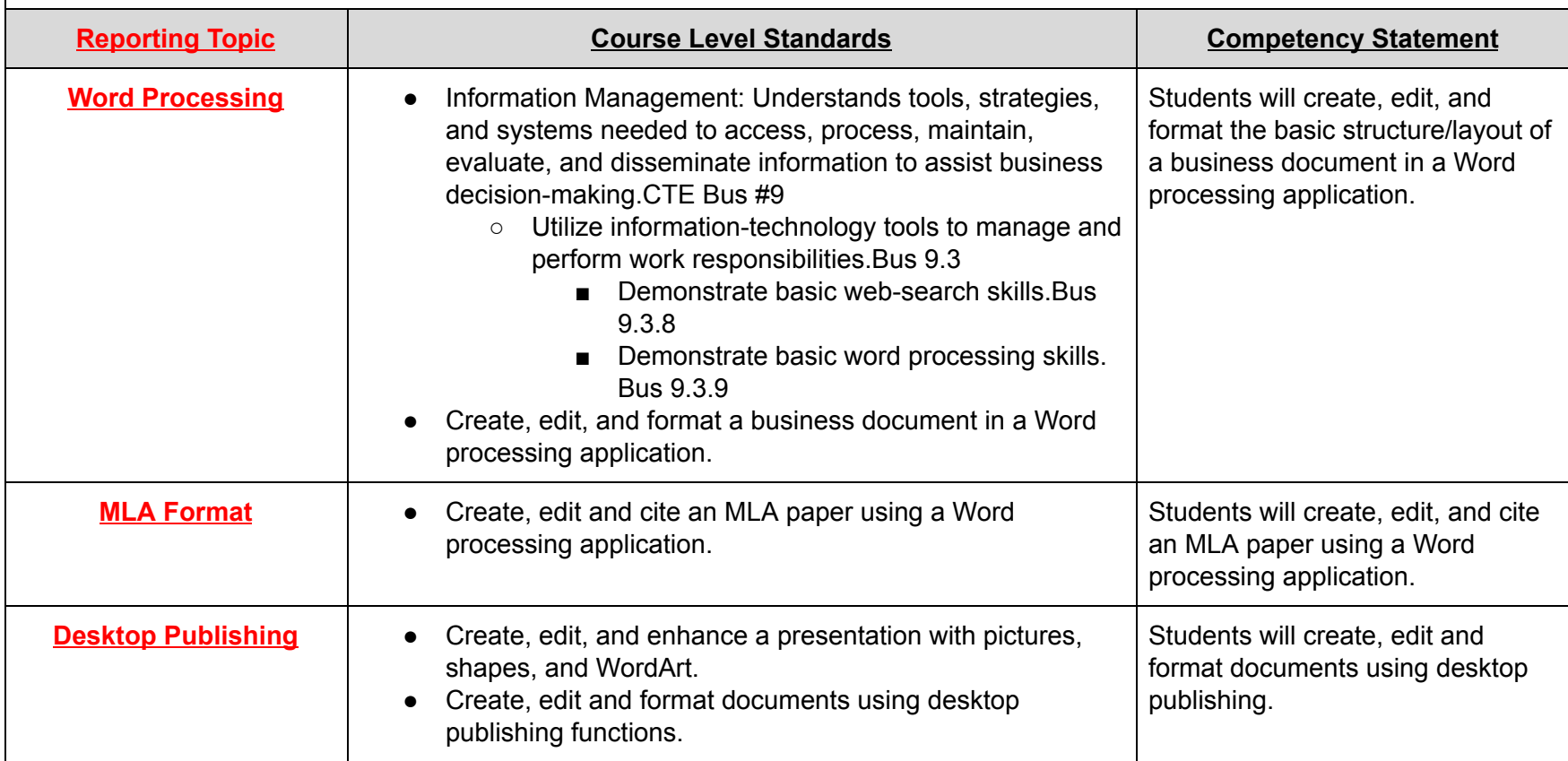

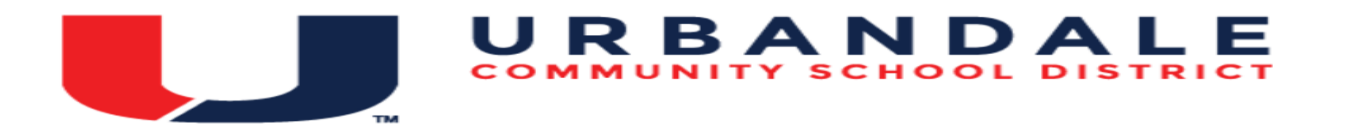

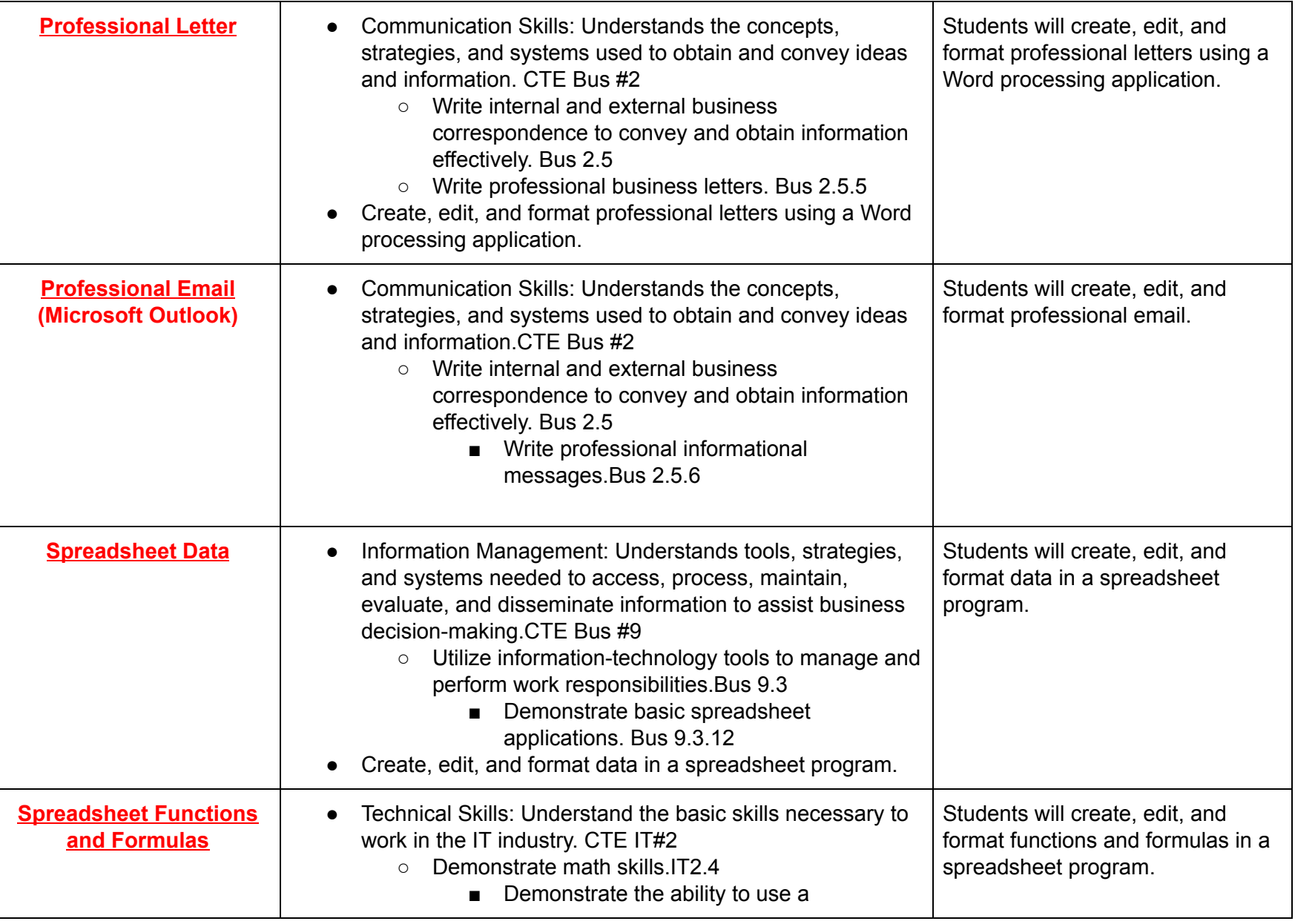

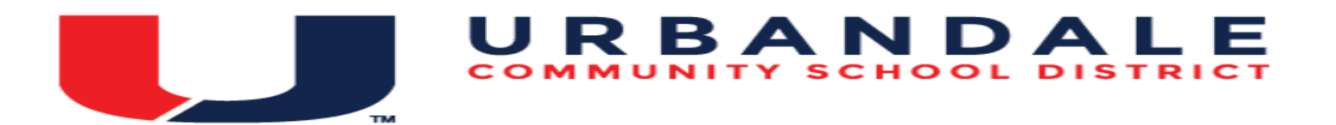

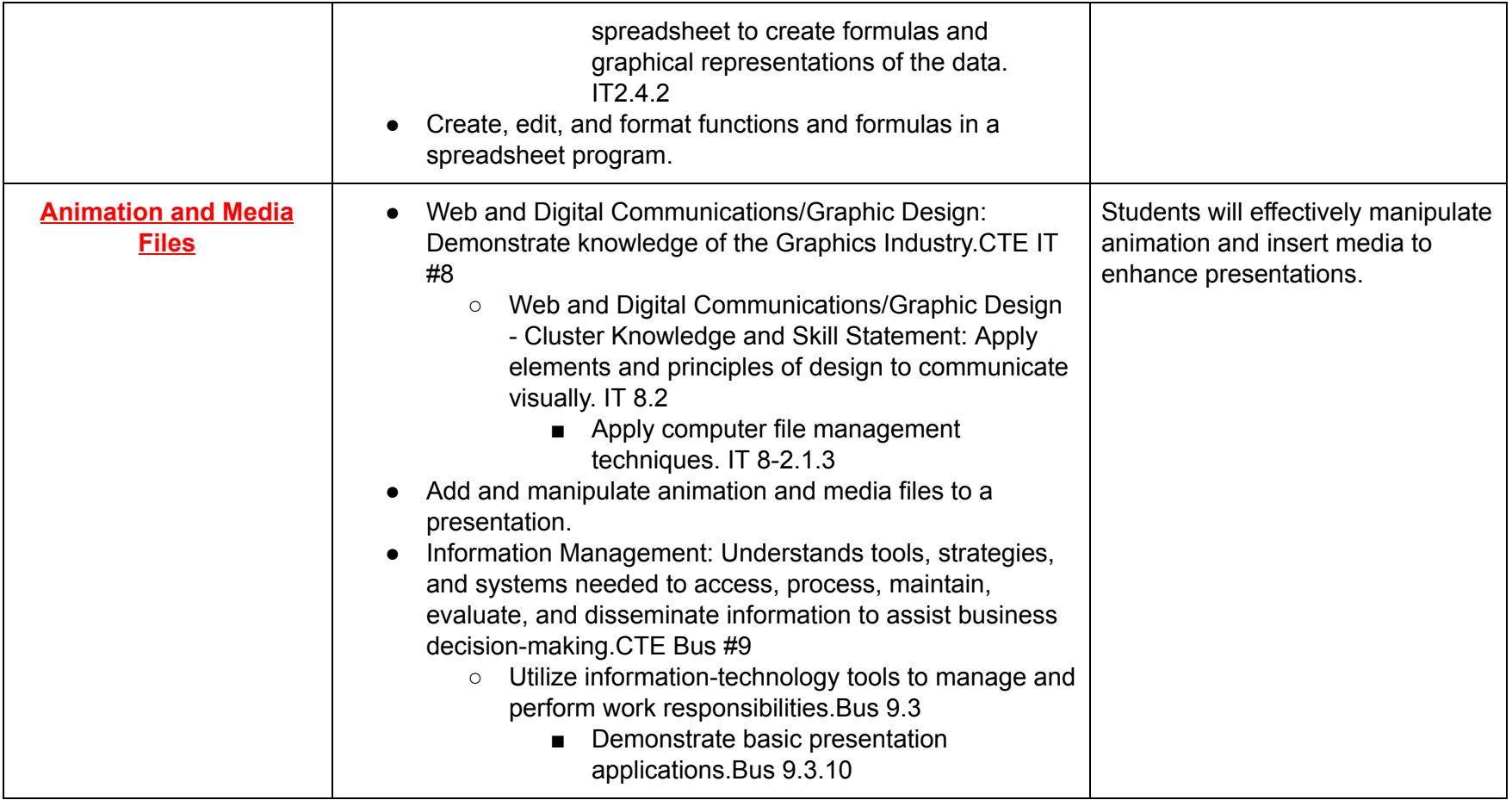